## **Rotationsvolumen**

Eine Integralfläche rotiert um die *x*-Achse und lässt dabei einen Rotationskörper entstehen. Das Volumen des Rotationskörpers lässt sich per Integralrechnung bestimmen:

$$
V = \pi \cdot \int_{a}^{b} (f(x))^{2} dx
$$

Hierbei spielt es, anders als bei der Integralfläche, keine Rolle, ob sich im Integrationsintervall eine schneidende Nullstelle befindet. Das liegt daran, dass die Funktion noch vor dem Integrieren quadriert wird.

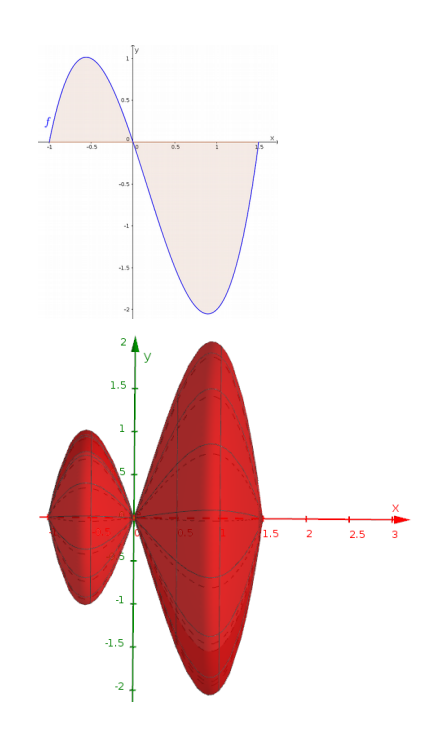

## Beispiel:

Der Graph der Funktion  $f(x) = 2x^3 - x^2 - 3x$  rotiert im Intervall [-1; 1, 5] um die *x*-Achse. Gesucht ist das Volumen des dabei entstehenden Rotationskörpers.

Lösung:

$$
V = \pi \cdot \int_{-1}^{1,5} (2x^3 - x^2 - 3x)^2 dx
$$
  
\n
$$
= \pi \cdot \int_{-1}^{1,5} (4x^6 - 4x^5 - 11x^4 + 6x^3 + 9x^2) dx
$$
  
\n
$$
= \pi \cdot \left[ \frac{4}{7} x^7 - \frac{2}{3} x^6 - \frac{11}{5} x^5 + \frac{3}{2} x^4 + 3x^3 \right]_{-1}^{1,5}
$$
  
\n
$$
= \pi \cdot \left( \left( \frac{4}{7} (1,5)^7 - \frac{2}{3} (1,5)^6 - \frac{11}{5} (1,5)^5 + \frac{3}{2} (1,5)^4 + 3(1,5)^3 \right) - \left( \frac{4}{7} (-1)^7 - \frac{2}{3} (-1)^6 - \frac{11}{5} (-1)^5 + \frac{3}{2} (-1)^4 + 3(-1)^3 \right) - \pi \cdot \left( \left( \frac{2187}{224} - \frac{243}{32} - \frac{2673}{160} + \frac{243}{32} + \frac{81}{8} \right) - \left( -\frac{4}{7} - \frac{2}{3} + \frac{11}{5} + \frac{3}{2} - 3 \right) \right)
$$
  
\n
$$
= \pi \cdot \left( \left( \frac{891}{280} \right) - \left( -\frac{113}{210} \right) \right)
$$
  
\n
$$
= \frac{625}{168} \pi \approx 11,69
$$

Der Rotationskörper hat ein Volumen von ca. 11,69 VE. *(VE=Volumeneinheiten)*